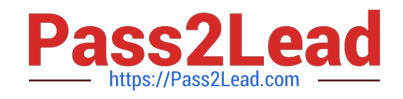

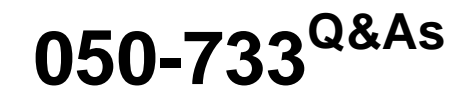

SUSE Certified Linux Administrator 12

# **Pass Novell 050-733 Exam with 100% Guarantee**

Free Download Real Questions & Answers **PDF** and **VCE** file from:

**https://www.pass2lead.com/050-733.html**

100% Passing Guarantee 100% Money Back Assurance

Following Questions and Answers are all new published by Novell Official Exam Center

**C** Instant Download After Purchase

- **83 100% Money Back Guarantee**
- 365 Days Free Update
- 800,000+ Satisfied Customers  $603$

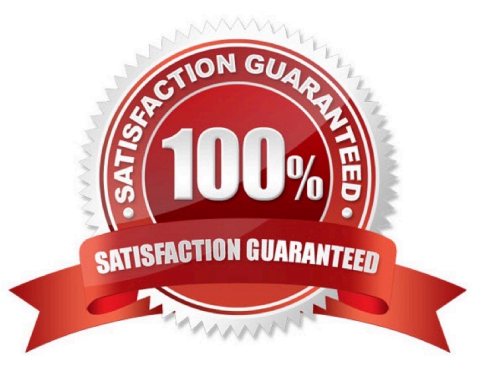

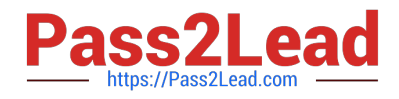

## **QUESTION 1**

You need to find the files in the /etc directory that contain the word DocumentRoot. In a terminal window, which command will help you find it?

- A. discover DocumentRoot /etc
- B. grep -r DocumentRoot /etc/\*
- C. search -r DocumentRoot /etc/\*
- D. find /etc -content DocumentRoot

Correct Answer: B

#### **QUESTION 2**

What is the result of the following command? (Choose 2.)

- dd if=/dev/zero of=/dev/hdd bs=512 count=1
- A. Overwrites an existing partition table
- B. Creates a LVM partition of 512 blocks
- C. Backs up the /dev/zero and /dev/hdd files
- D. Writes zeros in the first 512 bytes of the first hard disk block
- E. Assigns the physical volume zero to the logical volume hdd

Correct Answer: AD

#### **QUESTION 3**

As a normal user, such as geeko, you use the lpoptions command to change printer options, such as the page size. To which file are these options saved?

- A. ~/.bashrc
- B. ~/.lpoptions
- C. /etc/cups/lpoptions
- D. /etc/sysconfig/cups
- Correct Answer: B

## **QUESTION 4**

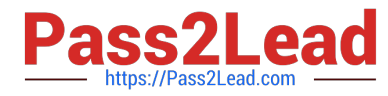

You entered the following as a boot option in the GRUB boot screen: nit=/bin/bash What does the option mean?

A. The bash is used as the default shell.

B. Linux starts without a graphical environment.

C. The system is started directly in a bash shell. You are automatically logged in as root without being asked for a password.

D. The system is started directly in a bash shell. You are automatically logged in as default user without being asked for a password.

E. The system is started directly in a bash shell. You are automatically asked for the root password before you are logged in as root.

F. The system is started directly in a bash shell. You are automatically asked for the default user\\'s password before you are logged in.

Correct Answer: C

# **QUESTION 5**

Which statement about the primary (default) group of a user is correct?

A. The primary group membership of a user is defined in the /etc/group file.

B. The primary group membership of a user is defined in the /etc/shadow file.

C. The primary group membership of a user is defined in the /etc/passwd file.

D. The primary group membership of a user is defined in the /etc/gpasswd file.

Correct Answer: C

[Latest 050-733 Dumps](https://www.pass2lead.com/050-733.html) [050-733 Study Guide](https://www.pass2lead.com/050-733.html) [050-733 Braindumps](https://www.pass2lead.com/050-733.html)